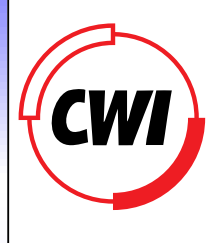

## MonetDB/XQuery|**Consistent & Efficient Updates on the Pre/Post Plane**<br>rd Mullender — Jan Flokstra – Maurice van Keulen – Torsten Grust – Jan Rittinger – Jer

Peter Bon
z Stefann Manegold Sjoerd Mullender Jan Flokstra Maurice van Keulen Torsten Grust Jan Rittinger Jens

Technische Universität München, Germany http://pathfinder-xquery.org/

### **Abstract**

This demonstration presents the se
ond iteration of MonetDB/XQuery, now featuring efficient updates of  $\times$ ML documents in relational storage. While the first iteration of MonetDB/XQuery focused on high-performance and scalable (read-only) XQuery processing, this second iteration also implements structural and value updates following the <mark>W3C XQuery Update Facility</mark> proposal.

Centrum voor Wiskunde en Informati
a, Amsterdam, The Netherlands http://monetdb-xquery.org/

**University of Twente (4)** 

niques like delta-updates and carefully exploit the virtual olumn feature of MonetDBcolumn feature of MonetDB to avoid locking bottlenecks<br>and reduce the physical cost to the minimum (i.e., linear and reduce the physical cost to the minimum (i.e., linear<br>to update volume). The result is an efficient implementation of W3C XQuery Update Facility-like updates that omes at an expense of less than 30% overhead in XQuery pro
essing on the XMark ben
hmark.

# Our XML Update Implementation: New XQuery Operators with Side Effects

MonetDB/XQuery uses the region-based pre/size/level encoding (equivalent to the *pre/post* encoding), prohibiting straight-forward implementation of (stru
tural) updates, as they would incur costs linear to the document size to update the *pre*-order rank of all successor as well as the *size* information of all ancestors. Our implementation demonstrates how we apply te
h-

fn:insert-first (node,node) : update // insert subtree (2nd param) as first child of 1st param<br>fn:insert-last (node,node) : update // insert subtree (2nd param) as last child of 1st param fn:insert-before (node,node) : update // insert subtree (2nd param) as immediate prede
essor sibling of 1st param fn:insert-after (node,node) : update // insert subtree (2nd param) as immediate su

essor sibling of 1st paramfn:delete (node) : update // delete subtree rooted in the given node

# Structural Updates on *pre/size/level* XML Storage

Value Updates (map trivially to updates on the underlying relational tables)

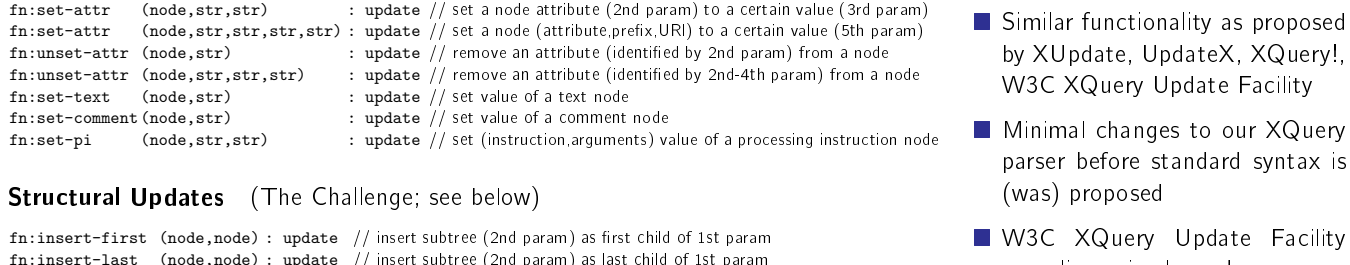

#### Problem:

Shifts in  $\mathit{pre} \Rightarrow O(\mathit{size}(\mathit{doc}))$  to keep  $\mathit{pre}$  sorted

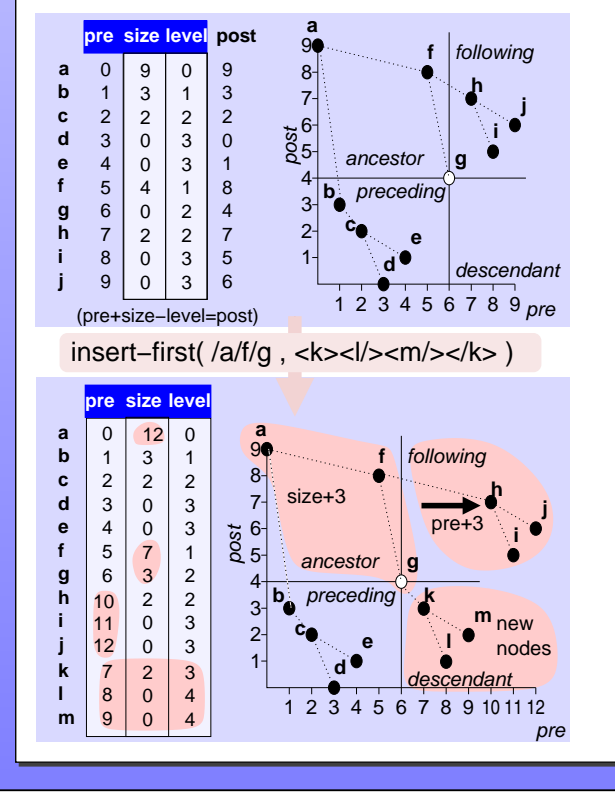

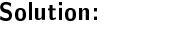

Use Logical Pages  $\Rightarrow$   $O({\it size}({\it update}))$ 

 $(\text{pages} = 2^n \text{ tuples}, n \geq 16)$ 

compliance is planned

- $\triangleright$  Update tape is optimized and applied only after XQuery evaluation has finished
- $\blacktriangleright$  Similar to the idea of monad-based I/O in purely fun
tional programming languages (*e.g.*, Haskell)
- return (insert-last(\$ca,
- delete(\$oa))
- let \$au:=\$oa/annotation/author

## Jens Teubner

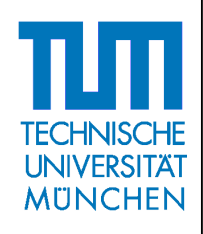

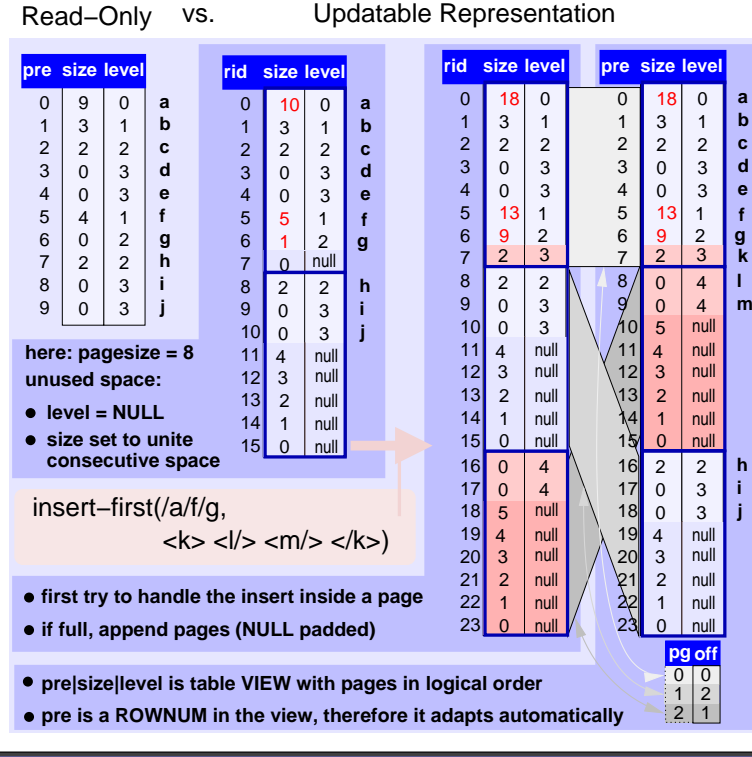

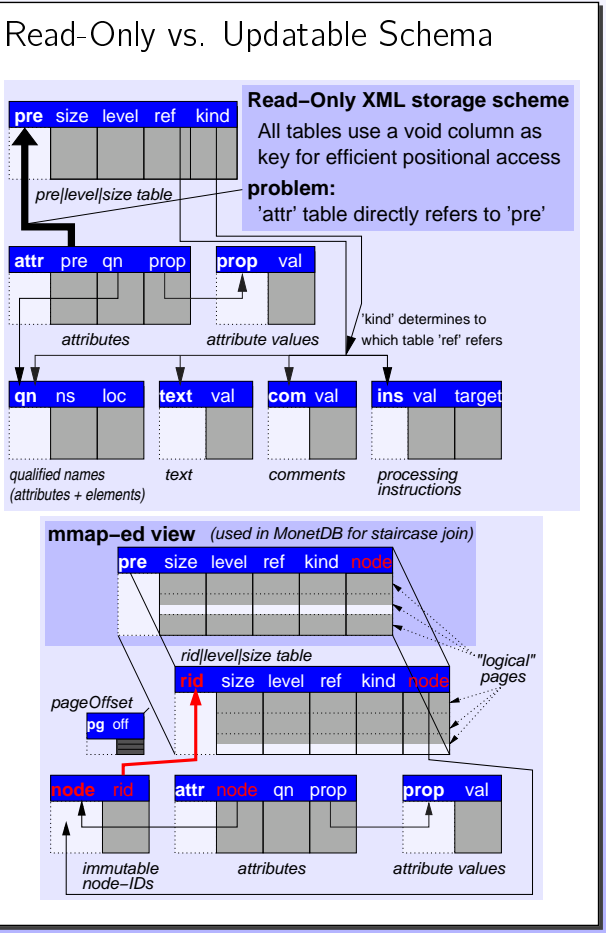

# es on the XMark document

auction "open\_auction9":

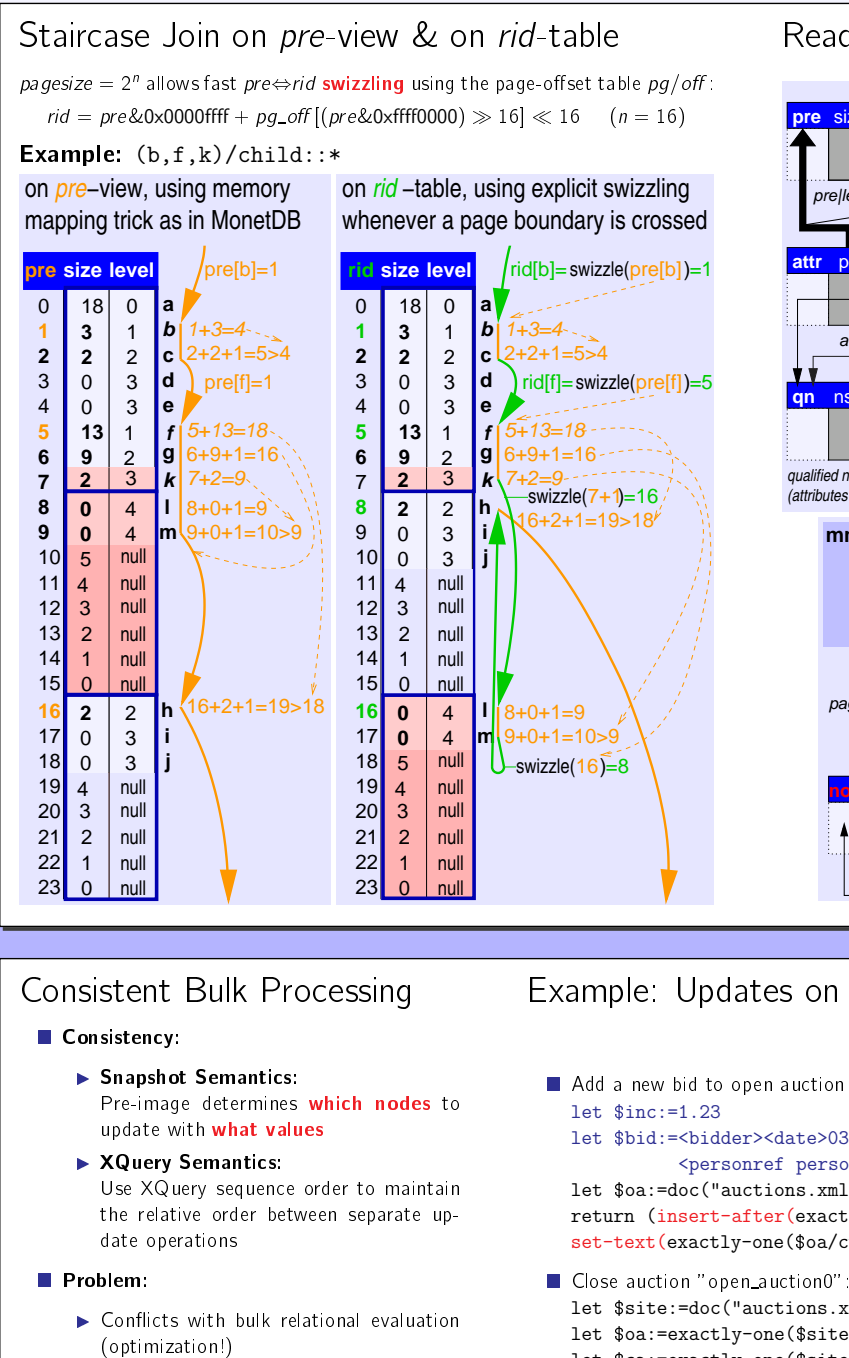

- $\blacktriangleright$  Update operators initially produce a tape of <mark>intended</mark> updates
- Imperist represented as XQuery item sequence ⇒ ensures correct order<br>...

■ Solution:

```
 $bid:=<bidder><date>03/28/2006</date><time>13:30:00</time>
<personref person="007"/><increase>{$inc}</increase></bidder>ons.xml")/site//open_auction[@id="open_auction9"]
                      r(exactly-one($oa/bidder[last()]),$bid),

set-text(exactly-one($oa/current),"{exactly-one($oa/current)+$inc}"))tions.xml")/site
  let $oa:=exactly-one($site//open_auction[@id="open_auction0"])let $ca:=exactly-one($site/closed_auctions)

<closed_auction>{$oa/(seller,itemref,quantity,type,annotation)}
<price>{$oa/current}</price><date>{$oa/interval/end}</date> <buyer per-
 son="{$oa/bidder[last()]/personref/@person}"/></closed_aution>),■ Change author of "open_auction4711"'s annotation:
  let $oa:=doc("auctions.xml")/site//open_auction[@id="open_auction4711"]
```

```

return set-attr(exactly-one($au),"author","person007")
```